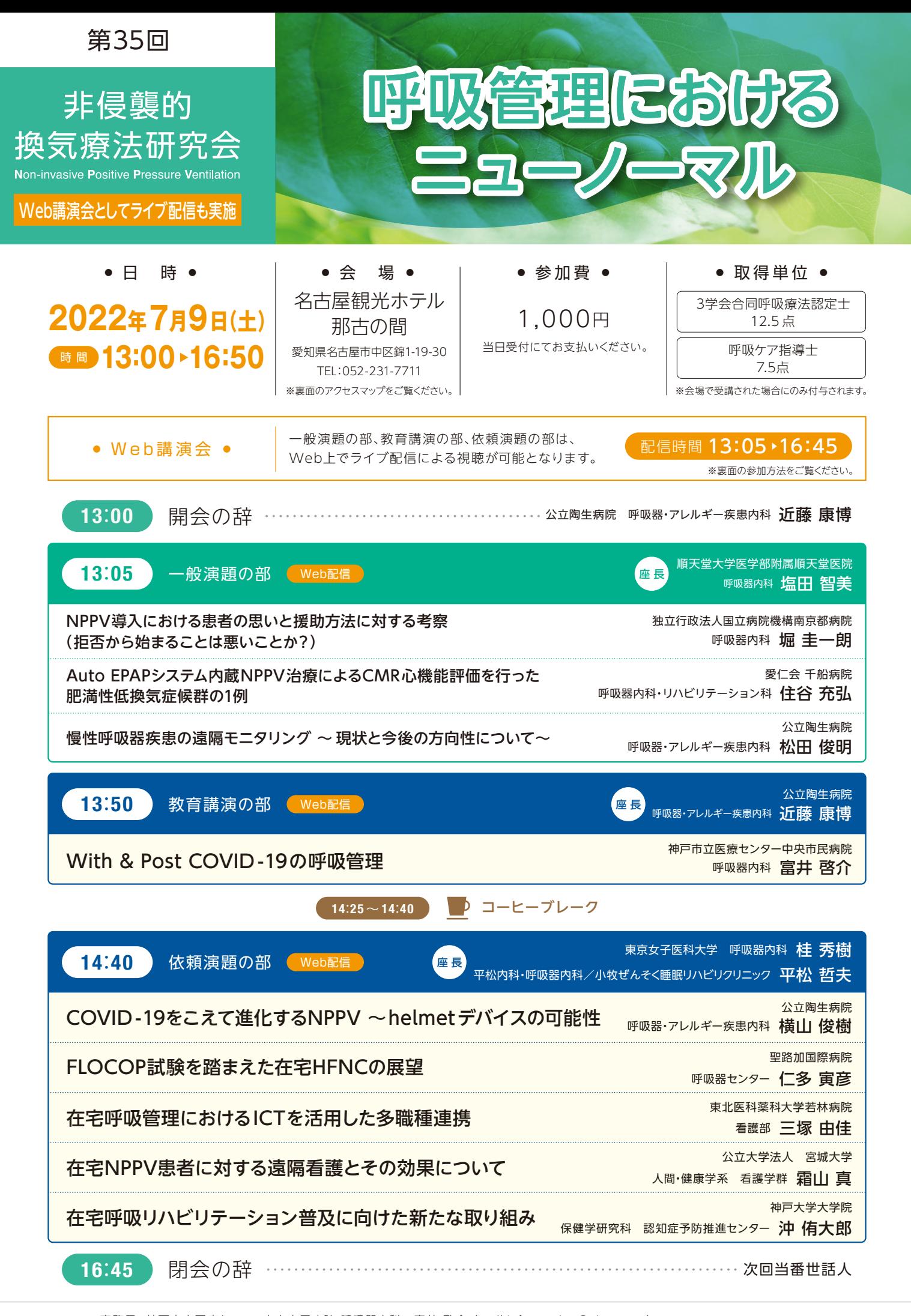

事務局:神戸市立医療センター中央市民病院 呼吸器内科 富井 啓介 (mail:information@nippv.org) 共 催: 非侵襲的換気療法研究会 http://www.nippv.org/帝人ファーマ株式会社/帝人ヘルスケア株式会社/レスメド株式会社

## アクセス & 周辺マップ

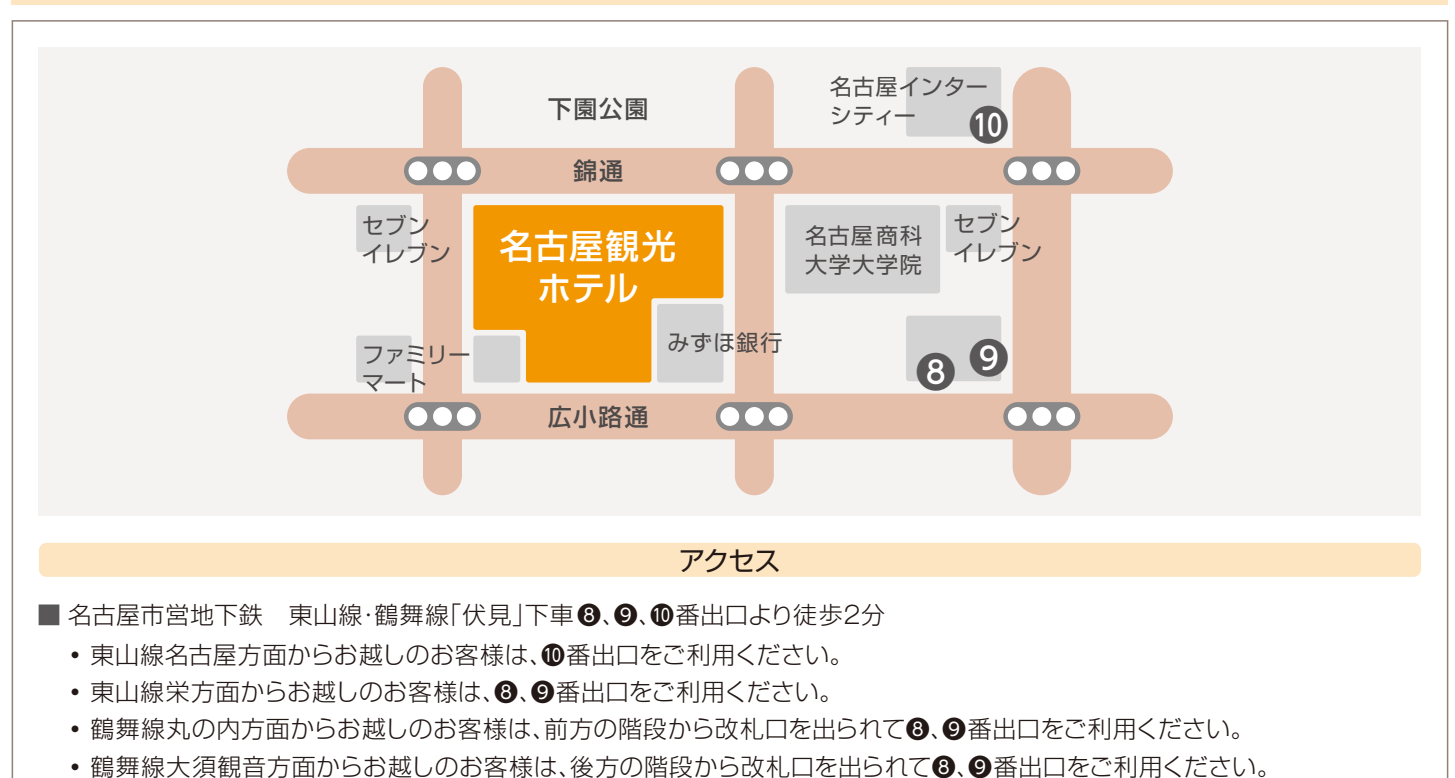

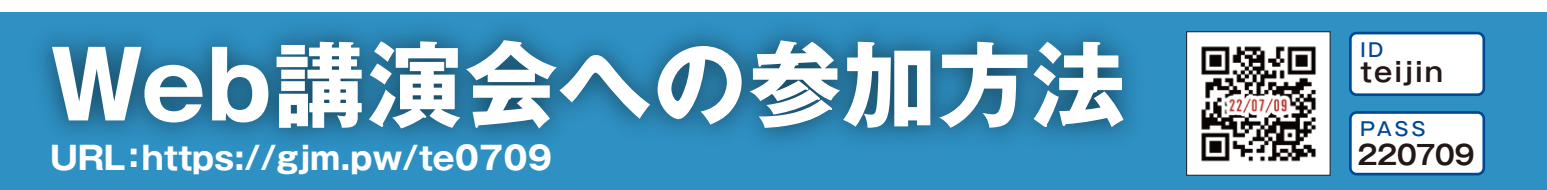

## ※開始1時間前から本番ライブ配信視聴へのアクセスが可能になります。 本番当日の視聴方法

- ① 上記URLを入力いただき、視聴ページにアクセスしてください。QRコードからもアクセスしていただけます。
- ② 「視聴はこちら」ボタンを押し、IDとパスワードを入力後、ログインボタンを押してください。
- ③ 参加登録画面へ切り替わります。ご所属、都道府県、施設名、氏名を入力して登録ボタンを押してください。
- ④ 画面上に表示されている再生ボタンを押すと視聴画面へと切り替わります。

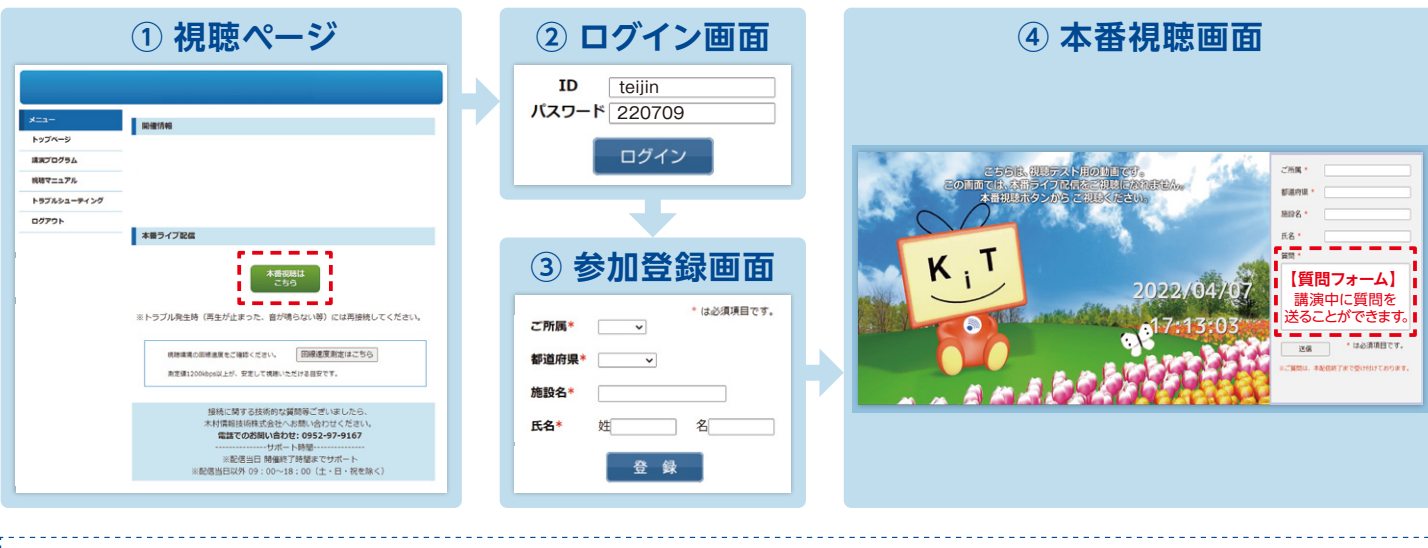

## 視聴に必要な動作環境 – WEBセミナーをご視聴いただくためには、下記の環境が必要となります –

- Windows <sup>覆</sup> OS : Windows 11, Windows 10, Windows 8.1 ブラウザ:Google Chrome 最新版, Microsoft Edge 最新版
- Mac 環境 OS:macOS 最新版 ブラウザ: Safari 最新版
- ※視聴環境を満たしていても、端末・回線状況によっては正常に視聴ができない場合がございます。
- ※OS・ブラウザの予期せぬアップデートにより視聴に影響が出る場合もございます。
- 
- iPad / iPhone
- OS:iOS 14・iPadOS 14以降 ブラウザ:Safari 最新版 ■ その他設定 Cookie, JavaScriptを有効にしてください。
- 木村情報技術システムサポート窓口 TEL:0952-97-9167 お問い合わせフォーム:https://gjm.pw/form (土日祝日を除く9:00~18:00) 当日は、本番終了までサポートいたします。